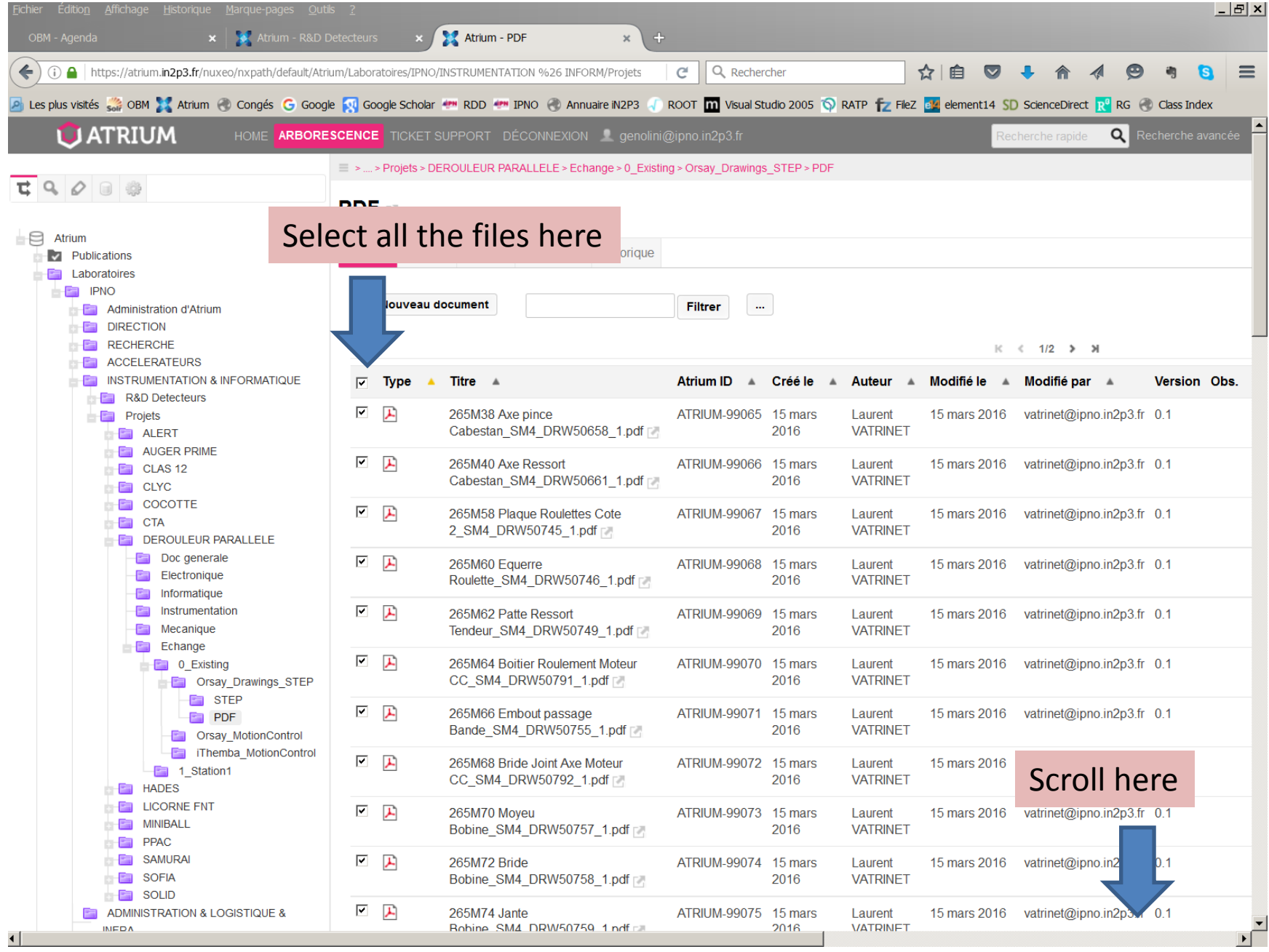

## « Export option », actually for the download

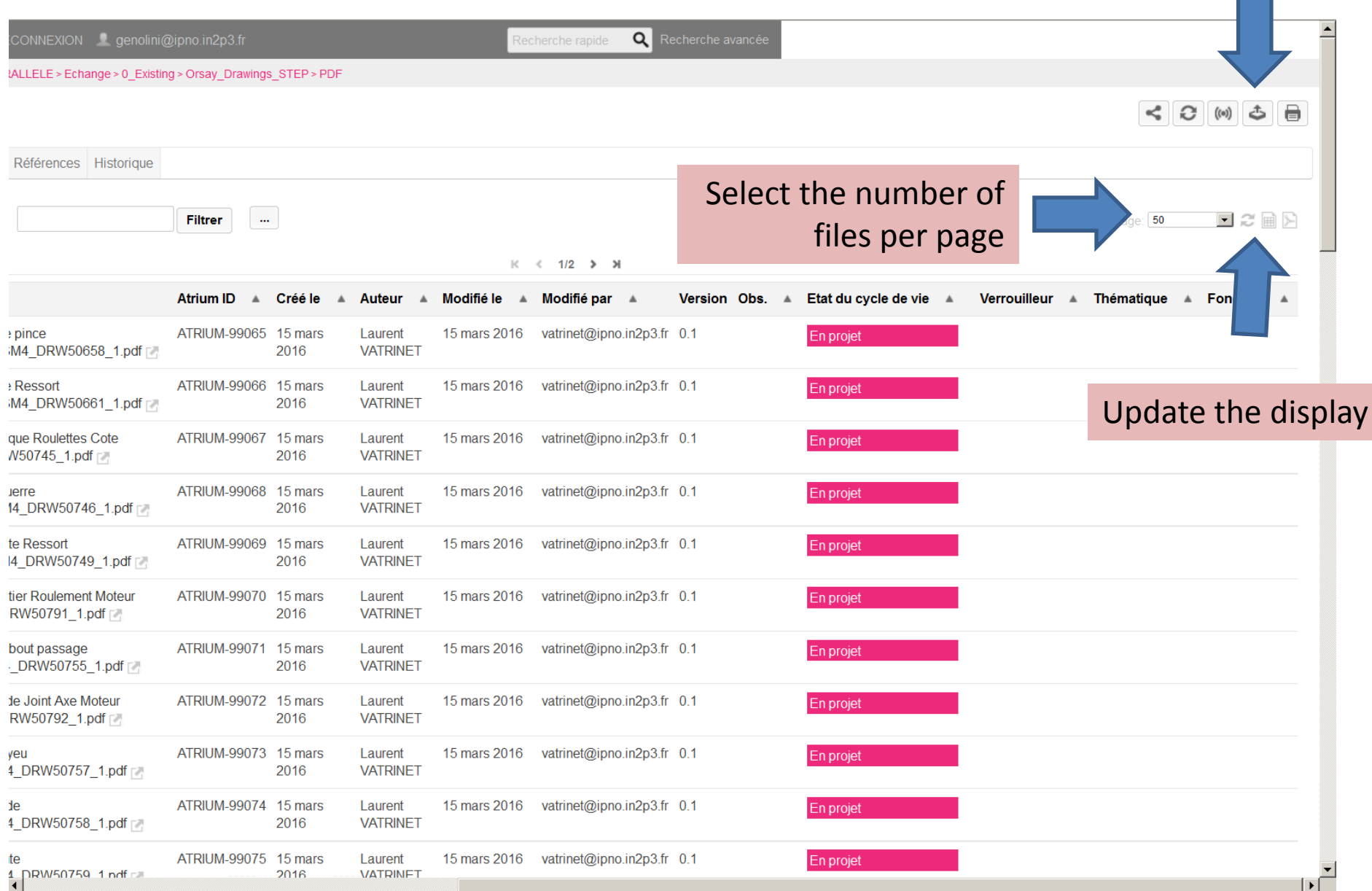

## Click here when finished

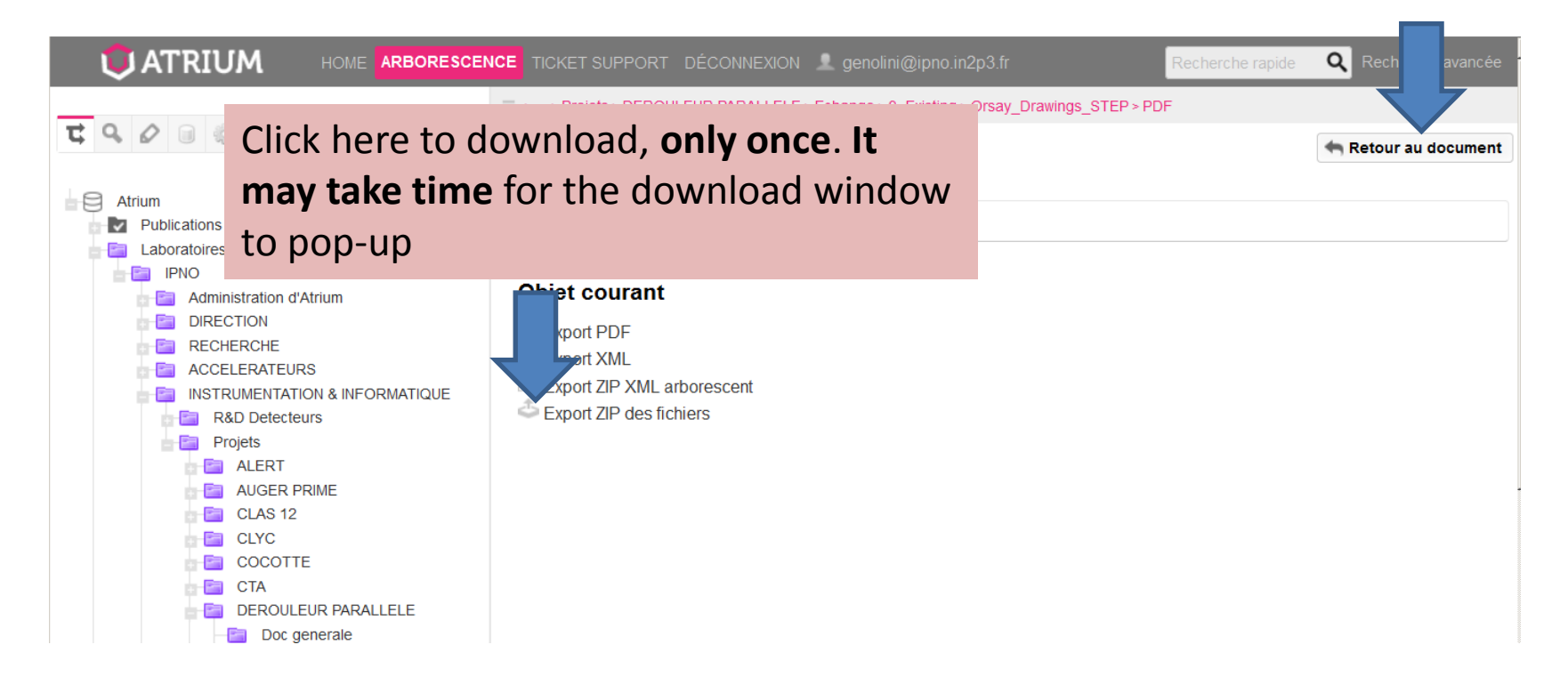